# **04-357r1 SAS-1.1: Another Port Selector Detection Gap 10 November 2004**

To: T10 Technical Committee From: Robert Sheffield, Intel (robert.l.sheffield@intel.com) Date: 10 November 2004 Subject: 04-357r1 SAS-1.1: Another Port Selector Detection Gap

## **Revision history**

Revision 0 (28 October 2004) First revision Revision 1 (10 November 2004) Editorial changes from November SAS Protococol WG

### **Related documents**

sas1.1-r06 - Serial Attached SCSI 1.1 revision 6

## **Overview**

There is a problem with the method used to detect when a SATA port selector is no longer present in the SP state machine. The intent was to detect the presence or absence of a COMWAKE sent by a port selector in response to the COMINIT. The assumption was that transmission of COMINIT would complete before the port selector sent the COMWAKE response. But there's a timing problem. The port selector may detect COMINIT after only the 4th IDLE/Burst pair of the COMINIT, but the SP state machine still has two more IDLE/Burst pairs to transmit, and the Negation time to complete before taking the transition from SP0 to SP1. That's a total of 2080 OOBI. If the port selector immediately responds with COMWAKE after the 4th IDLE/Burst pair of the COMINIT, the SP state machine may detect COMWAKE Received after the 4th IDLE/Burst pair of the COMWAKE signal, which requires as little as 1280 OOBI. So, assuming the turnaround latency of the Port Selector, plus round-trip propogation time is less tan 800 OOBI (about 500 nS), the SP state machine could detect the COMWAKE reply from the port selector before completing transmission of COMINIT and taking the transition from SP0 to SP1.

The description of SP0 says that if the COMWAKE is detected, the ATTACHED SATA PORT SELECTOR bit will be set (if it isn't already). So it's possible to enter SP1 with the bit already set in response to the COMINIT sent in SP0. It was the assumption in SP1 that if a port selector were present, a COMWAKE would be received in SP1 in response to the COMINIT sent in SP0, and the absence of a COMWAKE detected in SP1 would indicate the non-existence of the port selector. But it's possible (even likely) that the COMWAKE will be detected before the transition from SP0 to SP1, and another COMWAKE wouldn't normally be expected. This would then cause SP1 to erroneously clear the ATTACHED SATA PORT SELECTOR bit.

The proposed solution is summarized as follows:

- a) The SP state machine shall maintain a state machine variable, COMWAKE\_Received (distinct from the COMWAKE detected message).
- b) A COMWAKE Detected message received in SP0 or SP1 shall set COMWAKE\_Received to 1.
- c) Any transition to SP0 shall set COMWAKE\_Received to 0.
- d) The transition from SP1 to SP0 shall check if COMWAKE\_Recieved is 0 or 1 (prior to the transition). If it is zero and the ATTACHED SATA PORT SELECTOR bit is 1, the transition shall clear the ATTACHED SATA PORT SELECTOR bit.

This proposal also includes an editorial change to Figure 85 - SP (phy layer) state machine - OOB sequence states to remove a duplicate incomming message, COMWAKE detected, in SP4:OOB\_COMSAS.

## **Suggested changes**

#### **6.8.1 SP state machine overview**

### <text omitted>

The SP state machine shall start in the SP0:OOB\_COMINIT state after:

- a) a power on;
- b) a hard reset; or
- c) receiving a Management Reset request from the management layer (e.g., from the SMP PHYCONTROL function in an expander device).

The SP state machine shall maintain a state machine variable, MgmtReset, to indicate whether SP0:OOB\_COMINIT was last entered due to a Management Reset, or a defined transition from another state (see 6.8.3.2.1). If SP0:OOB\_COMINIT was last entered due to a Management Reset, it shall set MgmtReset to one. If SP0:OOB\_COMINIT was last entered by a defined transition from another state, it shall set MgmtReset to zero. MgmtReset shall be set to zero by any transition out of SP7:OOB\_AwaitCOMSAS.

If the phy supports attachment to a SATA device (i.e., the phy is attached to an STP/SATA bridge), and supports attachment to a SATA port selector, the SP state machine shall maintain a state machine variable, COMWAKE\_Received, to indicate whether a COMWAKE detected message was received in SP0:OOB\_COMINIT or SP1:OOB\_AwaitCOMX since the last time SP0:OOB\_COMINIT was entered. A COMWAKE Detected message received in SP0:OOB\_COMINIT or SP1:OOB\_AwaitCOMX shall set COMWAKE\_Received to a value of one. Any transition to SP0:OOB\_COMINIT shall set COMWAKE\_Received to zero.

The SP state machine sends the following messages to the SP\_DWS state machine (see 6.9):

- a) Start DWS; and
- b) Stop DWS.

The SP state machine receives the following messages from the SP\_DWS state machine:

- a) DWS Lost; and
- b) DWS Reset.

<text omitted>

## **6.8.3.1 SP OOB sequence states overview**

Figure 85 shows the OOB sequence states. These states are indicated by state names with a prefix of OOB.

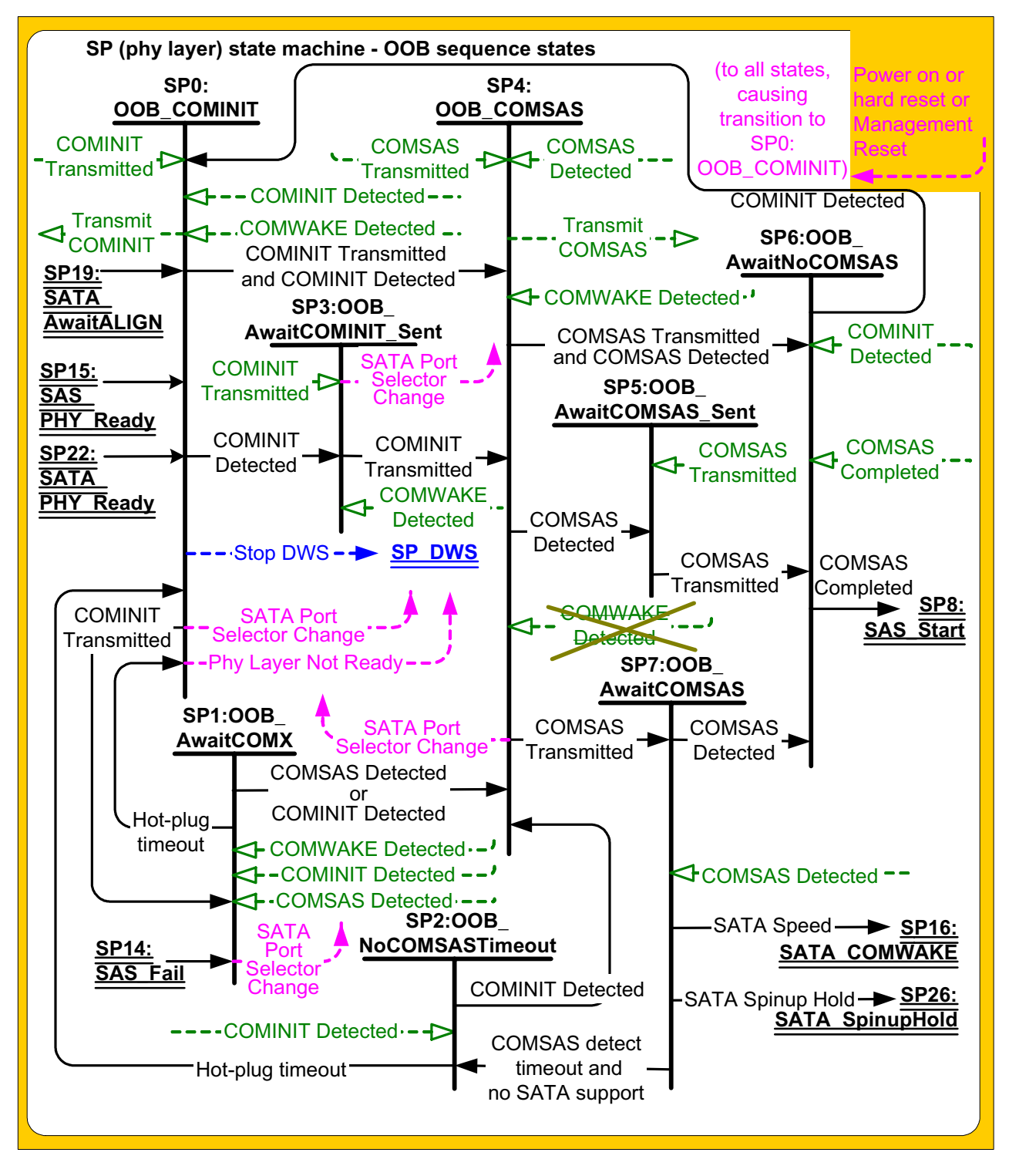

**Figure 85 — SP (phy layer) state machine - OOB sequence states**

# **6.8.3.2 SP0:OOB\_COMINIT state**

# **6.8.3.2.1 State description**

This state is the initial state for this state machine.

# **04-357r1 SAS-1.1: Another Port Selector Detection Gap 10 November 2004**

Upon entry into this state, this state shall:

- a) send a Transmit COMINIT message to the SP transmitter;
- b) send a Stop DWS message to the SP\_DWS state machine; and
- c) send a Phy Layer Not Ready confirmation to the link layer.

This state machine waits for receipt of a COMINIT Transmitted message and/or a COMINIT Detected message.

Entry into this state due to power on shall set the ATTACHED SATA PORT SELECTOR bit to zero in the DISCOVER response, and shall set the COMWAKE\_Received state machine variable to zero.

If this state receives a COMWAKE Detected message and the phy supports attachment to a SATA device (i.e., the phy is attached to an STP/SATA bridge), supports attachment to a SATA port selector, and the value of the ATTACHED SATA PORT SELECTOR bit is zero in the DISCOVER response, it shall set the ATTACHED SATA PORT SELECTOR bit in the DISCOVER response to one and send a SATA Port Selector Change confirmation to the link layer.

If the phy supports attachment to a SATA device (i.e., the phy is attached to an STP/SATA bridge), supports attachment to a SATA port selector, and this state receives a COMWAKE Detected message it shall set the state machine variable COMWAKE\_Received to one, and if the value of the ATTACHED SATA PORT SELECTOR bit in the DISCOVER response is zero, it shall

- a) set the ATTACHED SATA PORT SELECTOR bit in the DISCOVER response to one and
- b) send a SATA Port Selector Change confirmation to the link layer.

State machine variable MgmtReset shall be set to one if this state is entered due to a Management Reset request or SMP Reset request. MgmtReset shall be set to zero if this state is entered due to a power on, a hard reset, DWS Lost message received, or COMINIT received.

## **6.8.3.3 SP1:OOB\_AwaitCOMX state**

## **6.8.3.3.1 State description**

I

Π

Upon entry into this state, the Hot-Plug Timeout timer shall be initialized and started if this phy is:

- a) an expander phy; or
- b) an initiator phy or target phy implementing the Hot-Plug Timeout timer.

If this state receives COMWAKE Detected message and the phy supports attachment to a SATA device (i.e., the phy is attached to an STP/SATA bridge), supports attachment to a SATA port selector, and If the phy supports attachment to a SATA device (i.e., the phy is attached to an STP/SATA bridge), supports attachment to a SATA port selector, and this state receives a COMWAKE Detected message it shall set the state machine variable COMWAKE\_Received to one; and then if the value of the ATTACHED SATA PORT SELECTOR bit is zero in the DISCOVER response, it shall

- a) set the ATTACHED SATA PORT SELECTOR bit in the DISCOVER response to one and
- b) send a SATA Port Selector Change confirmation to the link layer.

# **6.8.3.3.2 Transition SP1:OOB\_AwaitCOMX to SP0:OOB\_COMINIT**

This transition shall occur if the Hot-Plug Timeout timer expires.

If the phy supports attachment to a SATA device (i.e., the phy is attached to an STP/SATA bridge) $\frac{1}{7}$  and supports attachment to a SATA port selector, and the value of the ATTACHED SATA PORT SELECTOR bit was onein the DISCOVER response upon entry to this state, and no COMWAKE detected message was received while in this state, the state machine this transition shall test the value of the COMWAKE\_Recieved state\_ machine variable prior to the transition. If COMWAKE\_Received is zero and the ATTACHED SATA PORT SELECTOR bit in the DISCOVER response is one, this transition shall set the ATTACHED SATA PORT SELECTOR bit in the DISCOVER response to zero and shall send a SATA Port Selector Change confirmation to the link layer.